# **POWERPOINT**

#### **OBJECTIFS :**

- Créer et modifier facilement des diaporamas d'aspect professionnel
- Créer des tutoriels (vidéos)

### **PUBLIC VISÉ :**

■ Tout public.

### **PRÉREQUIS :**

■ Aisance minimale avec le clavier.

### **MÉTHODES MOBILISÉES :**

- Alternance d'apports théoriques et pratiques
- Une animation interactive et pratique
- De nombreux exercices issus des activités des apprenants
- Des exercices en sous-groupes
- Vidéo projection

### **MODALITÉS D'ÉVALUATION :**

### **Des acquis :**

- Évaluation des acquis en fin de formation
- Attestation de fin de formation mentionnant l'atteinte des objectifs de la formation
- Mises en situation

### **Mesure de satisfaction des stagiaires**

### **MODALITÉS D'ACCÈS :**

- Présentiel : locaux HSF équipés à disposition
- Nous consulter pour toute question relative à l'accessibilité de nos formations aux personnes en situation de handicap

### **DÉLAIS D'ACCÈS À NOS FORMATIONS :**

Réponse à vos demandes sous 72h et entrée en formation possible sous 90 jours maximum.

# **PROGRAMME**

# + J. 08h00

# **GÉNÉRALITÉS**

- Présentation de l'interface
- Modes d'affichage
- Utilisation du mode plan et des notes
- Gestion des diapositives (ajout, déplacement, duplication...)

# **METTRE EN FORME LES DIAPOSITIVES**

- Choix de la disposition
- Choix du thème
- Jeu de couleur

# **IMAGES**

- Mode d'insertion
- **Détourage**

# **OBJETS ET LIENS**

- Objets SmartArt (diagrammes)
- Formes dessinées
- Liens hypertexte

# **TRANSITIONS**

- Choix du type de transition
- Temps de transition et passage automatique à la diapositive suivante

# **ANIMATIONS**

- Gestion des effets d'animation
- Modification de la chronologie

# **THÈME ET MASQUES DE DIAPOSITIVES**

- Affichage des masques de diapositive
- Ajout d'un pied de page
- Numérotation des diapositives

# **MÉDIA**

- Utilisation de Powerpoint pour créer des tutoriels
- Capture d'écran
- Capture de vidéos

# **ENREGISTRER**

- Les différents formats
- Export en vidéo
- Export en pdf

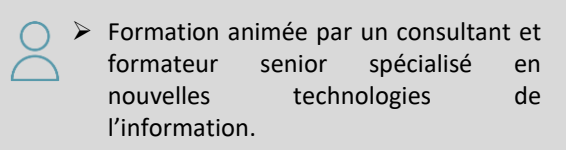

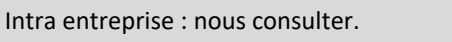

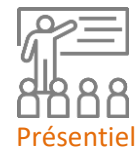

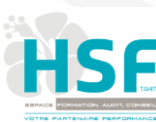